#### Évaluation et potentialités architecturales et écologiques d'une copropriété

Cette fiche établie par l'Ordre des architectes est renseignée par un architecte pour évaluer les caractéristiques du bien vis avec son client.

ORD

Cette fiche est complétée suite une visite de l'architecte sur les lieux et ne saurait constituer un audit technique du bien, un diagnostic immobilier, ou une mission de maîtrise d'œuvre.

#### **Note explicative pour renseigner cette fiche**

Insérer les photos de votre choix du bien visité dans les emplacements prévus. Les quatre premières rubriques sont composées :

• d'un questionnaire à compléter par l'architecte en nombre,  $m<sup>2</sup>$  ou ml. Ces informations lui serviront pour renseigne logiciel thermique Oscar ou autre.

• d'une évaluation exprimant l'avis de l'architecte sur la qualité de l'espace sou forme de notes de 1 à 5 (5 étant la note maximum). Le graphique en dernière pai se remplira automatiquement et le poter du bien apparaîtra en couleur.

Lister dans la rubrique «Préconisations de l'architecte» page 4, la nature des travau qui pourrait améliorer l'habitat dans le budget donné par le client.

Pour accélérer la saisie de ce formulaire, utilisez la touche tabulation de votre clay pour passer de champs de texte en chan de texte ou déplacer votre curseur de ca en case. Utilisez la touche retour pour valiser un bouton ou cocher une case.

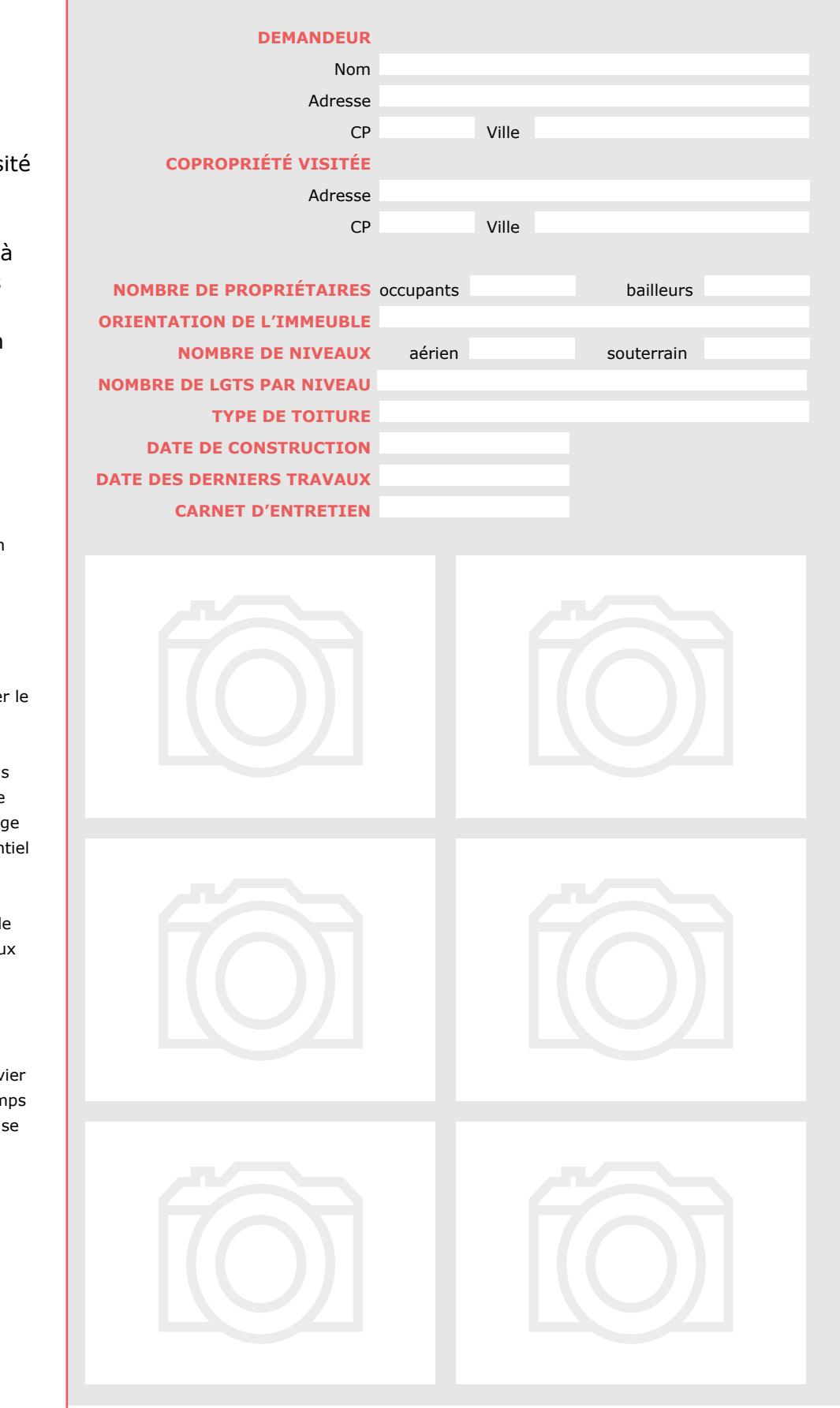

Si vous disposez d'une version d'Adobe Acrobat Standart, Acrobat Pro DC, Acrobat Reader depuis 2017, vous pouvez importer tous types de fichier (jpg, png, tiff…). Par contre si vous disposez d'une version Acrobat Reader antérieure à 2017, en cliquant sur l'une de ces images, vous pourrez importer uniquement des documents au format pdf. Il vous<br>faut alors préalablement préparer vos fichiers photo de manière à ce qu'ils soient enregistrés au format pdf. obtenir gratuitement la dernière version d'Acrobat Reader :<https://get.adobe.com/fr/reader/>.

# **EGEBERGE DES LIEUX**

### **ORIENTATION - LUMINOSITÉ**

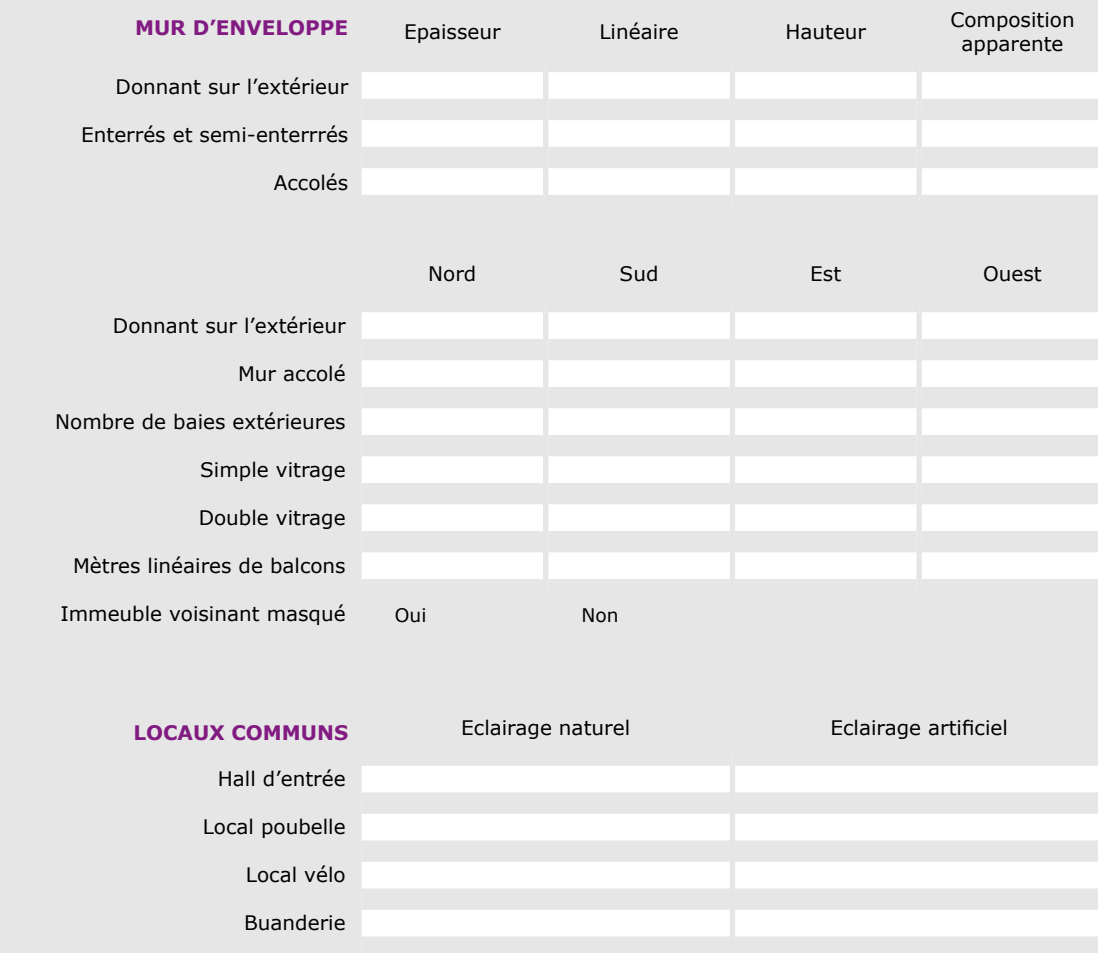

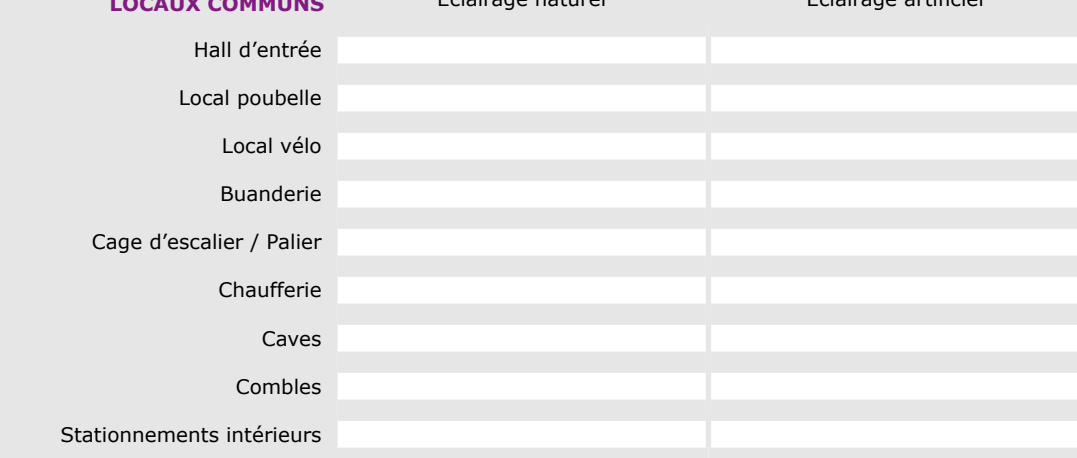

#### **Orientation - Lumière**

**ORDRÉ**<br>DES

### **SURFACE - ACCESSIBILITÉ**

(Dimensions estimées ne constituant pas un relevé loi Carrez)

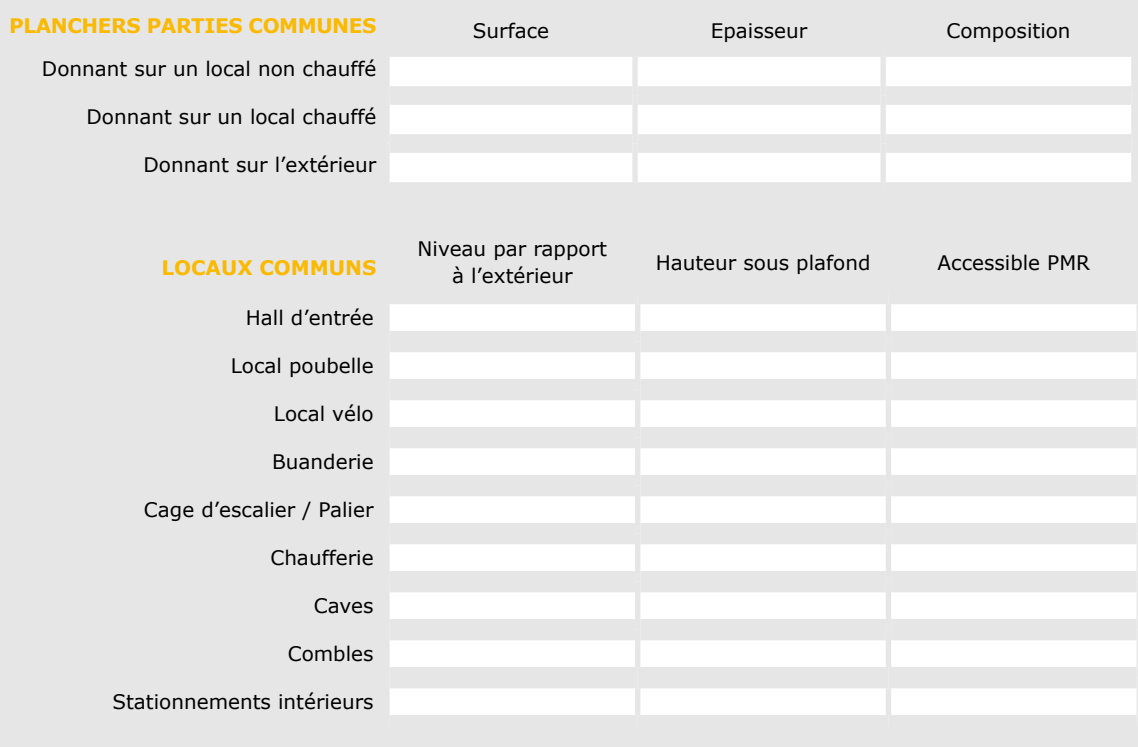

**Surface - Accessibilité** 

**ORDRE**<br>DES

#### **CONFORT THERMIQUE**

(Chacun des éléments suivants est apprécié sous réserve d'une analyse plus approfondie ou renseignés par le demandeur)

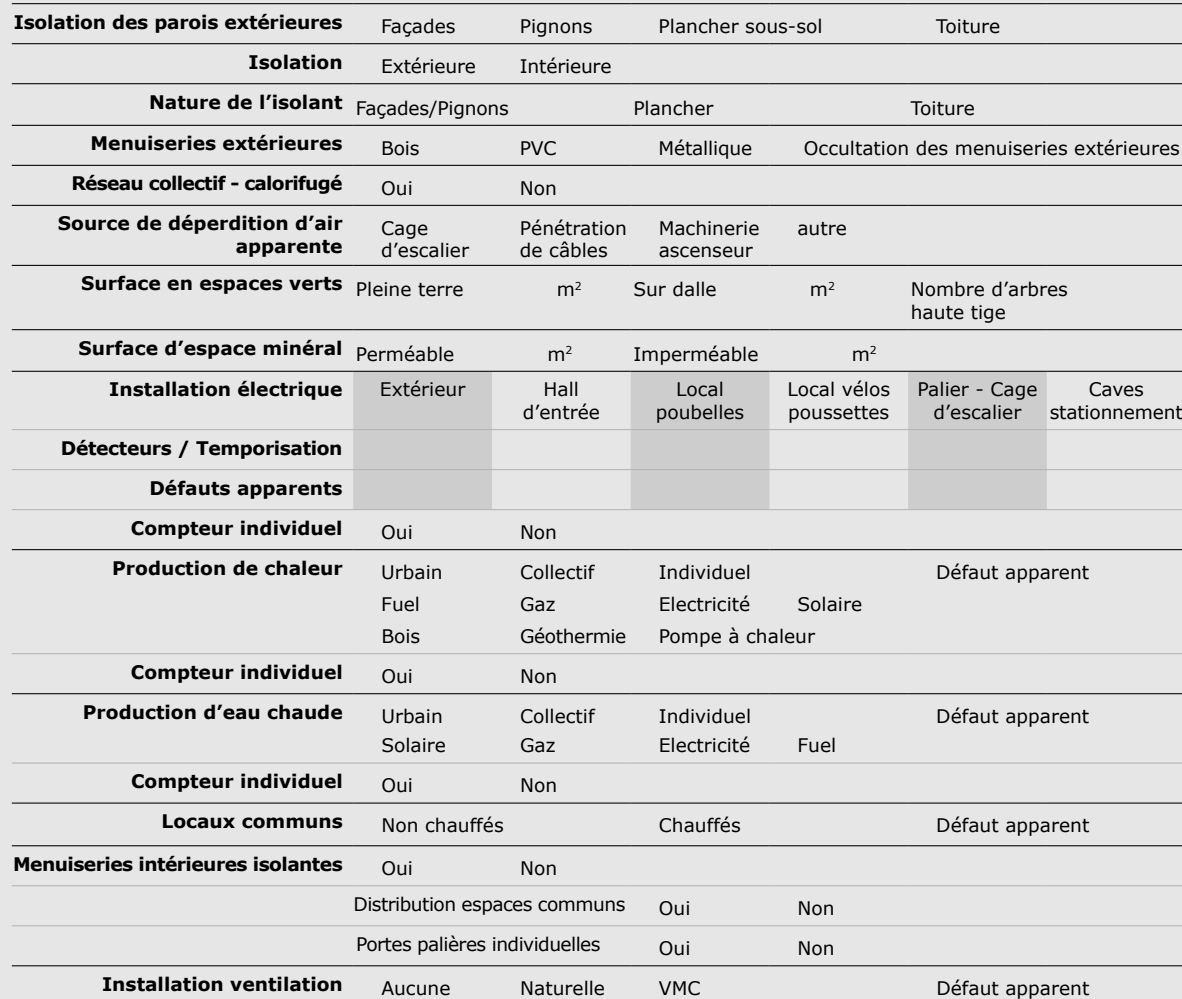

#### **Confort thermique**

### **ÉLÉMENTS D'USAGE ET PATRIMONIAUX**

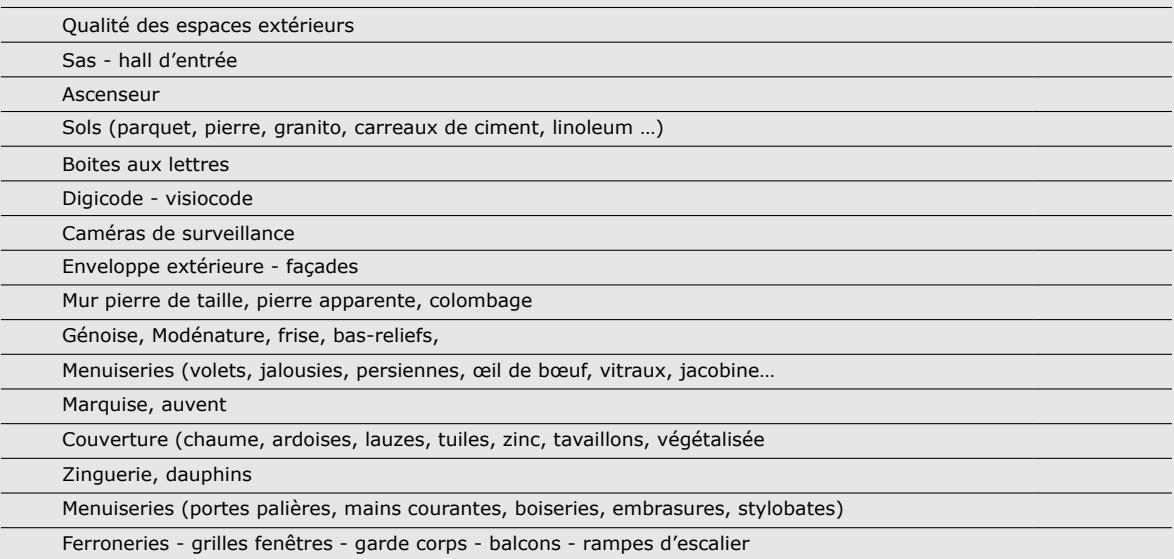

CNOA | page **4 Léments d'usage et patrimoniaux**  $\bullet$  **0 0 0 0** 

## **POTENTIALITÉS DE LA COPROPRIÉTÉ**

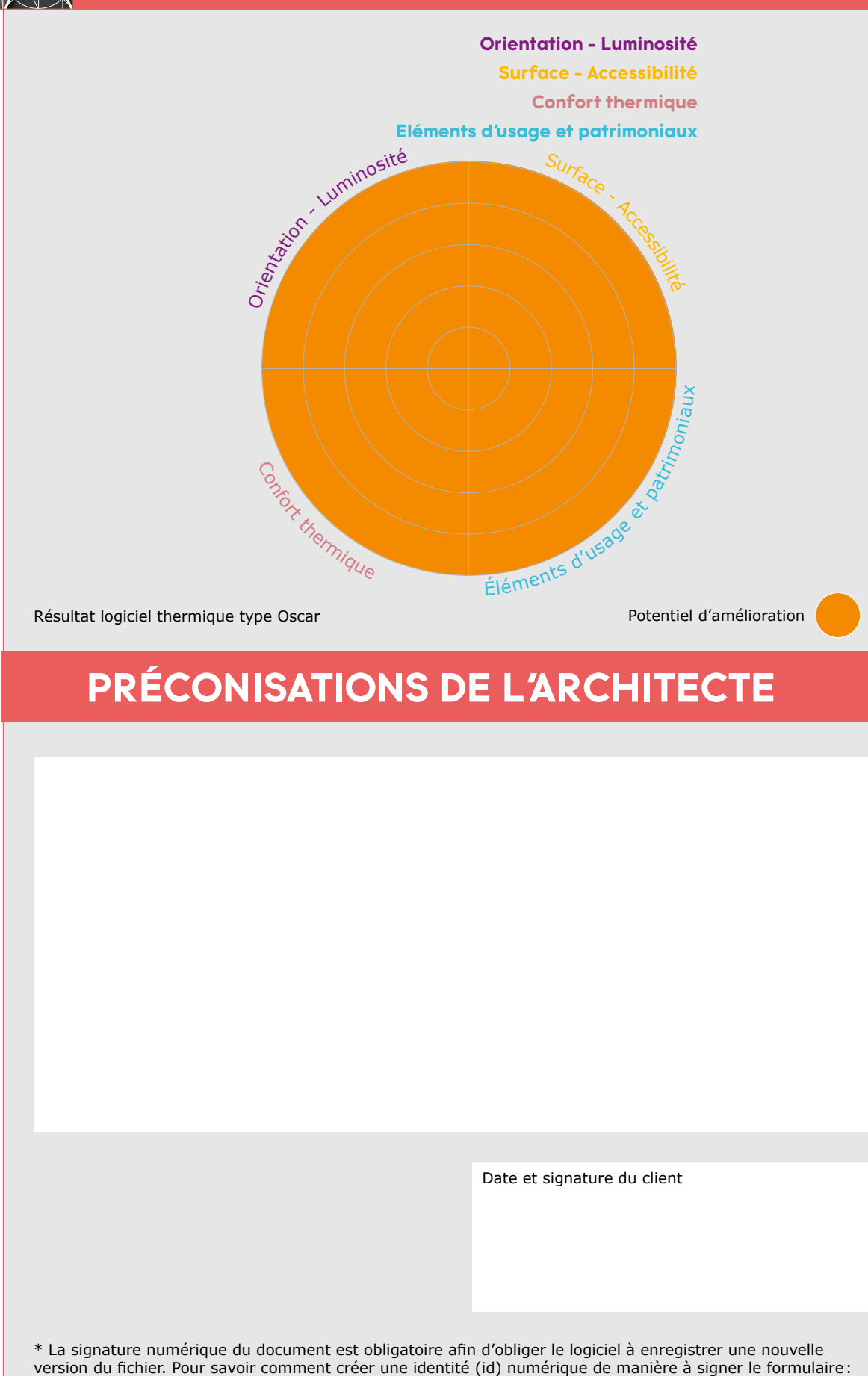

[http://help.adobe.com/fr\\_FR/acrobat/using/WS11dd809af63f0e1e-43e0464b12b4384d3b6-8000.html](http://help.adobe.com/fr_FR/acrobat/using/WS11dd809af63f0e1e-43e0464b12b4384d3b6-8000.html)